#### **Задача A:**

```
/**
* author: fractal
**/
\#include \langle \text{bits/stdc++}.h \rangleusing namespace std;
#define F first
#define S second 
#define mp make_pair
#define pb push_back
#define pf push_front
#define ppb pop_back
#define ppf pop_front
#define speed ios base::sync_with_stdio(0),cin.tie(0),cout.tie(0)
#define sz(x) (int)x.size()
#define len(x) (int)strlen(x)
#define all(x) x.begin(), x.end()
#define debug cerr << "OK\n";
#define ub upper_bound
#define lb lower_bound 
#define make unique(x) sort(all(x)), x.erase(unique(all(x)), x.end())
mt19937 bruh(chrono::steady_clock::now().time_since_epoch().count());
mt19937_64 rofl(chrono::steady_clock::now().time_since_epoch().count());
typedef long long ll;
typedef long double ld;
typedef unsigned long long ull;
typedef pair<int, int \phi pii;
typedef pair<ll, ll> pll;
typedef vector\leqint\geq vi;
typedef vector<ll> vll;
typedef vector<pii> vpii;
typedef vector < pll > vpll;
typedef set\leqint>si;
typedef set <ll> sll;
typedef set <pii> spii;
```

```
typedef set\leqpll>spll;
typedef multiset <int> msi;
typedef multiset <ll> msll;
typedef map \leq int, int> min;
typedef map \leqll, ll> mll;
const int N = 2e5 + 2;
const int M = 1e5;
const int mod = 0;
const int inf = 2e9 + 3;
const ll INF = 1e15;
const ld pi2 = 2.0 * 3.141592653589793;
const ld pi = 3.141592653589793;
const ld eps = 1e-12;
const int dx[4] = \{1, -1, 0, 0\};const int dy[4] = \{0, 0, -1, 1\};
#ifndef PC
  #define gcd __gcd
#endif
void files(string s = "main") {
   #ifndef PC
     freopen((s +".in").c_str(), "r", stdin);
     freopen((s +".out").c_str(), "w", stdout);
   #endif
}
int add(int a, int b) \{if (a + b < 0) return a + b + \text{mod};
  if (a + b \geq m \text{ odd}) return a + b - mod;
  return a + b;
}
int mul(int a, int b) \{return a * 1LL * b % mod;
}
int binpow(int a, int n) {
```

```
int ret = 1;
  while (n) {
     if (n & 1) ret = mul(ret, a);
     a = \text{mul}(a, a);n \gg = 1;
    }
   return ret;
}
int n;
ll t[N], x[N];
vector \sin \phi q[N];
priority queue<int, vector<int>, greater<int>> s;
bool check(ll mx) {
  for (int i = 1; i <= n; ++i) {
      q[i].clear();
    }
  while (sz(s)) s.pop();
  for (int i = 1; i <= n; ++i) {
     /||b[i] - p[i]| \leq m \times |a[i]|ll rad = inf;
     if (t[i]) rad = mx / t[i];
     int l = max(1ll, x[i] - rad), r = min(n * 1ll, x[i] + rad);
     q[1].pb(r); }
  for (int i = 1; i <= n; ++i) {
     for (auto j : q[i])
        s.push(i);if (sz(s) && s.top() < i) return 0;
      if (s.empty()) return 0;
      s.pop();
    }
   return 1;
}
int main() {
   speed;
   \sin \gg n;
  for (int i = 1; i <= n; ++i) {
```

```
\text{cin} \gg \text{x[i]} \gg \text{t[i]}; }
11 tl = 0, tr = INF, ans = -1;
while (tl \leq tr) {
   ll tm = tl + tr >> 1ll;
    if (check(tm))
      tr = tm - 1, ans = tm;
    else
      tl = tm + 1; }
cout << ans << '\n';
```
}

# **Задача B:**

```
\#include <br/> <br/>bits/stdc++.h>
#define all(x) (x).begin(), (x).end()
#define sz(x) (int)(x).size()using namespace std;
typedef long long ll;
struct Line {
   ll k, b;
  Line(): k(0), b(0) {}
  Line(ll _k, ll _b) : k(_k), b(_b) {}
  ll get(ll x) {
     return k * x + b;
    }
   double inter(Line &o) {
     return (double) (b - o.b) / (o.k - k); }
};
bool good(Line a, Line b, Line c) {
  return a.inter(b) \leq b.inter(c);
}
struct CHT : public vector<Line> {
    int ptr;
  function \text{bool}(ll, ll) cmp;
  CHT() : ptr(0), \text{cmp}(\text{less} \text{ll} >)) {}
  CHT(function<br/>sool(ll, ll)> cmp) : ptr(0), cmp(_cmp) {}
   void add(Line l) {
```

```
if (!empty() && l.k = back().k) {
      if (\text{cmp}(l.b, back(), b)) {
        pop_back();
       }
      else {
          return;
       }
    }
  while (size() >= 2 && !good(end()[-2], end()[-1], 1)) {
     pop_back();
    }
   push_back(l);
 }
ll get ptr(ll x) {
  while (ptr + 1 < (int) size() && cmp(at(ptr + 1).get(x), at(ptr).get(x))) {
      ptr++;
    }
  ptr = min(ptr, (int) size() - 1);
  return at(ptr).get(x);
 }
ll get(ll x) {
  int l = 0, r = (int) size() - 1;
  while (l := r) {
     int m = (1 + r) >> 1;
     if (\text{cmp}(\text{at}(m).get(x), \text{at}(m + 1).get(x))) {
        r = m;
       }
       else {
        l = m + 1; }
    }
  return at(l).get(x);
```
 } };

```
const int MAXN = (int) 5e5 + 5;const ll LINF = (11) 1e18;
ll L[MAXN], R[MAXN], H[MAXN];
ll C[MAXN], prefC[MAXN];
ll gap[MAXN], prefGap[MAXN];
ll dif[MAXN], prefDif[MAXN];
ll dot[MAXN], prefDot[MAXN];
ll dpM[MAXN], dpR[MAXN];
int n, m;
int main() \{ ios::sync_with_stdio(false);
   cin.tie(nullptr);
  \text{cin} \gg \text{n} \gg \text{m};
  for (int i = 1; i <= n; i++) {
     \text{cin} \gg \text{L}[i] \gg \text{R}[i] \gg \text{H}[i] \gg \text{C}[i]; }
  for (int i = 1; i <= n - 1; i++) {
     gap[i] = L[i + 1] - R[i];diff[i] = abs(H[i] - H[i + 1]); }
  for (int i = 1; i <= n; i++) {
     prefDif[i] = prefDif[i - 1] + dif[i];
     prefGap[i] = prefGap[i - 1] + gap[i];prefC[i] = prefC[i - 1] + C[i]; }
  for (int i = 1; i <= n - 1; i++) {
     dot[i] = gap[i] * prefC[i];prefDot[i] = prefDot[i - 1] + dot[i]; }
```

```
dpM[0] = LINF;dpR[0] = 0; CHT hM, hR;
for (int i = 1; i <= n; i++) {
   Line l;
  l.k = -prefC[i - 1];l.b = dpR[i - 1] + H[i] - prefDiff[i - 1] + prefGap[i - 1] * prefC[i - 1] - prefDot[i - 1];
  hM.add(1);
  dpM[i] = hM.getpt(rrefGap[i - 1]);dpM[i] += (prefDot[i - 1]);
  1 \cdot k = -\text{prefGap}[i - 1];1.b = prefDot[i - 1] + dpM[i]; hR.add(l);
  dpR[i] = hR.getpt(prefC[i]);dpR[i] += (H[i] + prefDif[i - 1] - prefDot[i - 1] + prefGap[i - 1] * prefC[i]);
 }
cout << dpR[n] + m << '\n';
 return 0;
```
}

#### **Задача С:**

```
\#include \&bits/stdc++.h>
#define f first
#define s second
#define pb push_back
#define mp make_pair
using namespace std;
typedef long long ll;
typedef pair<int, int> pii;
typedef pair<long long, long long> pll;
const int N = 300500, inf = 1e9, mod = 998244353;
const ll INF = 1e18;
struct SQRT_SET {
   bool was[N];
   int ptr;
   void init() {
     for (int i = 0; i < N; i++)
       \text{was}[i] = 1;ptr = 0;
   }
   void erase(int x) {
     \text{was}[x] = 0; }
  int get() \{ while (!was[ptr])
        ptr++;
      return ptr;
    }
} ST;
```

```
int a[N], b[N];
int ql[N], qr[N];
const int K = 600;
int ans[N];
int qpp[N];
int qp[N], qpn;
int p[N], pval[N];
int pp(int v) \{return p[v] = v ? v : p[v] = pp(p[v]);
}
int m, ca[N], cb[N];
int cx_n, cx[N], cp[N];
int c_timer, c_was[N];
bool in_block[N];
vector \sin \frac{1}{2} g[N];
int was[N], timer;
int V, E, MX;
void dfs(int v) {
   V++;
  E = g[v].size();MX = max(MX, pval[v]);
  \text{was}[v] = \text{timer};for (auto to: g[v])
     if (was[to] != timer)
         dfs(to);
}
```
int n, q;

```
int get(int l, int r) \{ timer++;
  int mex = n;
  m = 0;
  for (int i = 1; i \leq r; i++) {
     ca[m] = pp(a[i]);cb[m] = pp(b[i]);
     m++; }
  mex = min(mex, ST.get());for (int i = 0; i < m; i++) {
     int v = ca[i];
     int u = cb[i]; g[v].emplace_back(u);
      g[u].emplace_back(v);
   }
  for (int i = 0; i < cx_n; i++) {
     int x = cx[i];if (was[x] == timer || pval[x] >= mex) continue;
     V = E = MX = 0;dfs(x);if (E / 2 + 1 == V)mex = min(mex, MX); }
  for (int i = 0; i < m; i++) {
     int v = ca[i];
     int u = cb[i]; g[v].clear();
      g[u].clear();
   }
   return mex;
}
void solve(int L, int R) {
```

```
 ST.init();
  for (int i = 0; i <= n + 1; i++) {
     p[i] = i;pval[i] = i;in block[i] = 0; }
  for (int i = L; i <= R; i++) {
     int v = a[i];
     int u = b[i];
     in block[v] = in block[u] = 1;
     ST.erase(v);
      ST.erase(u);
   }
  c timer++;
  cx n = 0;
  for (int i = L; i <= R; i++) {
      {
       int x = a[i];
       if (c_was[x] != c_timer) {
          cx[cx n++] = x;
          c_was[x] = c_timer;
         }
 }
\left\{\begin{array}{c} \end{array}\right\}int x = b[i];
        if (c_was[x] != c_timer) {
          cx[cx_n++]=x;c_was[x] = c_timer;
        }
      }
   }
  for (int i = 0; i < cx n; i++)
     cp[cx[i]] = i;qpn = 0;
  for (int i = 0; i < q; i++)
```

```
if (L \leq q[[qpp[i]] && ql[qpp[i]] \leq R)
     qp[qpn++] = qpp[i];int ptr = R + 1;
for (int i = 0; i < qpn; i++) {
  int j = qp[i];while (ptr \leq qr[j]) {
     int v = pp(a[ptr]);
     int u = pp(b[ptr]);
     int w = -1;
     if (y = = n & & u = = n) {
     } else if (v == n) {
        ST.erase(pval[u]);
       p[u] = n;if (in block[u])
          w = u;} else if (u == n) {
         ST.erase(pval[v]);
       p[v] = n;if (in block[v])
          w = v;} else if (v != u) {
       if (in block[u])
          swap(v, u); ST.erase(min(pval[v], pval[u]));
        if (in block[v])
           ST.erase(max(pval[v], pval[u]));
       pval[v] = max(pval[v], pval[u]);
       p[u] = v;if (in block[u])
          w = u;
      } else {
         ST.erase(pval[v]);
       p[v] = n;if (in block[v])
          w = v;
      }
     if (w != -1) {
       int p = cp[w];
```

```
cx[p] = cx(cx \; n - 1);cp[cx[p]] = p;cx n--;
          }
         ptr++;
       }
     ans[j] = get(q1[j], min(qr[j], R)); }
}
void solve() {
   \sin \gg n;
  for (int i = 0; i < n; i++)
     \text{cin} \gg \text{a[i]};for (int i = 0; i < n; i++)
     \sin \gg b[i];\sin \gg q;
  for (int i = 0; i < q; i++) {
     \text{cin} \gg \text{ql}[i] \gg \text{qr}[i];q[i]--, qr[i]--;
     qpp[i] = i; }
  sort(qpp, qpp + q, [](int i, int j) {
     return qr[i] < qr[j]; });
   for (int i = 0; i < n; i += K)
     solve(i, min(n, i + K) - 1);for (int i = 0; i < q; i++)
     cout << ans[i] << "\n";
}
int main() {
#ifdef DEBUG
   freopen("input.txt", "r", stdin);
#endif
   ios_base::sync_with_stdio(false);
  int t = 1;
  // \operatorname{cin} \gg t;
   for (int i = 1; i <= t; i++) {
     // cout << "Case #" << i << endl;
```
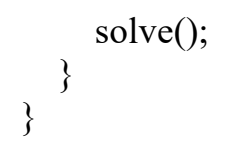

# **Задача D:**

#include <stdio.h>  $\#$ include  $\&$ bits/stdc++.h> using namespace std; typedef double db; typedef long long ll; typedef long double ld; typedef unsigned int ui; typedef unsigned long long ull; typedef pair  $\le$  db, db  $>$  pdd; typedef pair  $\le$  db, ld  $>$  pdl; typedef pair < ld,  $db$  > pld; typedef pair < ld,  $\text{Id}$  > ldp; typedef pair < ll,  $|l| >$  pll; typedef pair  $\leq$  int,  $|l\rangle$  pil; typedef pair  $\leq$  11, int  $>$  pli; typedef pair  $\leq$  int, int  $>$  pii; #define F first #define S second #define en end() #define bg begin() #define rev reverse #define mp make\_pair #define pb push\_back #define y1 y1234567890 #define um unordered\_map #define all $(x)$  x.bg, x.en #define sz(x) (int)x.size() #define  $len(x)$  (int)strlen(x)

```
#define sqr(x) ((x + 0)<sup>*</sup> (x))
#define sqrd(x) ((x + 0.0) * (x))#define form(i, n) for (int i = 1; i \le n; i++)const ll inf = (11)1e18;
const ll mod = (11)1e9 + 7;
const db eps = (db)1e-9;const db pi = a\cos(-1.0);
const int dx[] = \{0, 0, 1, 0, -1\};
const int dy[] = \{0, 1, 0, -1, 0\};
const int N = 500001;
const int Log = 60;
const ll \lim = (ll)1e18;
ll a[N], ar[N];
vector \le pii > qr[N];
int n, q, pw[N], last1[Log], last2[Log], last[Log][N], mx[Log], cur_mx[Log], ans[N];
int cnt[Log];
inline void solve() {
      scanf("%d %d", &n, &q);
      for (int i = 1; i <= n; i++) {
             scanf("%lld", &a[i]);
             while (|a[i] \& 1) {
                    pw[i]++;a[i] \gg=1;}
             ar[i] = a[i];}
      for (int i = 1; i <= q; i++) {
             int l, r;
             scanf("%d %d", &l, &r);
             qr[r].pb({1, i});}
```

```
sort(ar + 1, ar + 1 + n);
       int m = unique(ar + 1, ar + 1 + n) - ar - 1;
       memset(last, -1, sizeof(last));
       for (int i = 1; i <= n; i++) {
              a[i] = lower bound(ar + 1, ar + 1 + m, a[i]) - ar;last[pw[i]][a[i]] = i;memset(last1, -1, sizeof(last1));
              memset(last2, -1, sizeof(last2));
              for (int j = 1; j + pw[i] < Log && last[pw[i] + j][a[i]] != -1; j++)
                     last1[j] = last[pw[i] + j][a[i]];for (int j = 1; pw[i] - j > = 0 & & last[pw[i] - j][a[i]] != -1; j++)
                     last2[j] = last[pw[i] - j][a[i]];int p1 = 0, p2 = 0;
              last1[0] = last2[0] = i;cur mx[0] = i;
              while ((p1 + 1 < \text{Log} \&\& \text{last1}[p1 + 1] != -1) || (p2 + 1 < \text{Log} \&\& \text{last2}[p2 + 1] !=-1)) {
                     if (last1[p1 + 1] != -1 && (last2[p2 + 1] == -1 || last1[p1 + 1] > last2[p2 +1]))
                            p1++;else
                            p2++;\text{assert}(p1 + p2 < \text{Log});cur mx[p1 + p2] = min(curmx[p1 + p2 - 1], min(last1[p1], last2[p2]));
              }
              for (int j = 0; j < Log; j++)
                     mx[j] = max(mx[j], cur_mx[j]);for (auto x : qr[i]) {
                     int l = x.F, id = x.S;
                     for (int j = 1; j < Log; j++) {
                            if (mx[i] \geq 1)ans\lceil id \rceil = j;}
              }
```
}

}

```
// for (int i = 1; i <= q; i++)
// \text{cnt[ans[i]]++};// for (int i = 30; i < Log; i++)
// printf("%d : %d\n", i, cnt[i]);
      for (int i = 1; i <= q; i++)
             printf("%d\n", ans[i]);
}
int main() {
      //freopen(".in", "r", stdin);
      //freopen(".out", "w", stdout);
      //freopen(".err", "w", stderr);
      //mt19937 rnd(chrono::steady_clock::now().time_since_epoch().count());
      //cin.tie(NULL);
      //cout.tie(NULL);
      //ios_base::sync_with_stdio(false);
      \frac{1}{\cos \theta} //cout << setprecision(10) << fixed;
      int T = 1;
      \frac{\pi}{2} //cin >> T;
      while (T--)
             solve();
      \ell //cerr << (clock() + 0.0) / CLOCKS_PER_SEC;
      return 0;
```
# **Задача E:**

```
\#include <br/> <br/>bits/stdc++.h>
using namespace std;
typedef long long ll;
const int maxn = 1e6 + 100;
const int mod = (int)1e9+7;vector<int> g[maxn];
int q, t;
int nxt[maxn];
int p[maxn];
int n;
int a[maxn];
vector< pair<int, int> > Q[maxn];
ll ans[maxn][2];
struct node{
   ll sz;
   int lev;
   ll sum_lev;
   ll sum_lev_sqr;
  ll sum up lev[3];
   ll ans_up;
   ll ans_up_sqr;
} ver[maxn];
int get parent(int v) {
  if(p[v] == v) return v;
  return p[v] = get parent(p[v]);
}
long long mult(long long a, long long b) {
  a \% = \text{mod}:
  b %= mod;
  return a * b % mod;
}
long long sum(long long a, long long b) {
  return ((a + b) % mod + mod) % mod;
}
void add(long long &a, long long x) {
  a \leftarrow x;
```

```
a \% = \text{mod};
  if(a < 0) a += mod;
}
void dfs(int v, int p) \{ver[v].lev = ver[p].lev + 1;ver[v].sz = 1;ver[v].sum_lev = ver[v].lev;
  ver[v].sum_lev_sqr = mult(ver[v].lev, ver[v].lev);
  ver[v].ans up sqr = sum(sum(ver[v].sum_up_lev[2], -mult(2 * ver[v].sum_up_lev[1],
ver[v].lev)), mult(ver[v].sum_up_lev[0], ver[v].sum_lev_sqr));
  ver[v].ans up = sum(mult(ver[v].lev,ver[v].sum_up_lev[0]), -ver[v].sum_up_lev[1]);
  for(int to: g[v]) {
     ll cur = (v-to);
     for(int i = 0; i < 3; i++) {
       ver[to].sum_up_lev[i] = sum(ver[v].sum_up_lev[i], cur);
       cur = mult(cur, ver[v].lev); }
     dfs(to, v); add(ver[v].sz,ver[to].sz);
     add(ver[v].sum_lev, ver[to].sum_lev);
     add(ver[v].sum_lev_sqr, ver[to].sum_lev_sqr);
   }
}
ll pref[maxn];
ll pref2[maxn];
ll pref_lev[maxn];
ll pref_lev_sqr[maxn];
struct PREF{
   ll prefa;
   ll prefb;
   ll prefa_sqr;
   ll prefb_sqr;
  PREF add_pref_sum(int v) {
     PREF x = \{ \text{prefix}, \text{prefix}, \text{spr}, \text{prefix}, \text{sqrt} \};
     add(x.prefa, ver[v].sum lev - (ver[v].lev - 1) * ver[v].sz);
     add(x.prefb, mult(v, sum(ver[v].sum_lev, -mult((ver[v].lev - 1), ver[v].sz))));
     add(x.prefb, sum(mult(-ver[v].sum_up_lev[1], ver[v].sz), mult(ver[v].sum_up_lev[0],
ver[v].sum lev));
     ll cur = sum(sum(mult(mult((ver[v].lev-1), (ver[v].lev-1)), ver[v].sz),
```

```
 -mult(2 * ver[v].sum_lev, (ver[v].lev-1))), ver[v].sum_lev_sqr);
      add(x.prefa_sqr, cur);
     add(x.prefb sqr, mult(cur, v));
     add(x.prefb sqr, mult(ver[v].sum_up_lev[2], ver[v].sz)
        - mult(2 * ver[v].sum_lev, ver[v].sum_up_lev[1]) + mult(ver[v].sum_lev_sqr,
ver[v].sum_up_lev[0]));
      return x;
    }
  PREF sub_pref_sum(PREF o) {
     PREF x = \{sum(prefa, -o.prefa), sum(prefb, -o.prefb), sum(prefa_sqr, -o.prefa_sqr)\}sum(prefb sqr, -o.prefb sqr)\};
      return x;
   }
\} b[maxn];
ll stu[maxn][2];
void solve() {
  \text{cin} >> \text{n} >> \text{q} >> \text{t};
  t--;vector<int>st;
  for(int i = 1; i <= n; i++) {
     p[i] = i;\text{cin} \gg \text{a[i]}; }
  a[n+1] = 1 \leq 30;for(int i = 0; i < q; i++) {
      int l, r;
     \frac{\text{cin} >> 1 \text{>>} r}{\text{...}}Q[r].push back({l, i});
    }
  for(int i = 1; i <= n + 1; i++) {
     while(st.size() > 0 && a[i] > a[st.back()]) {
         g[i].push_back(st.back());
        st.pop back();
      }
     st.push back(i); }
  dfs(n+1, 0);for(int i = 1; i <= n; i++) {
     pref[i] = sum(pref[i-1], ver[i].ansup);
```

```
pref2[i]=sum(pref2[i-1], ver[i].ansupsqr);pref lev[i] = sum(pref lev[i-1], ver[i].lev);pref lev sqr[i] = sum(pref lev sqr[i-1], mult(ver[i].lev, ver[i].lev));
    }
   st.clear();
  for(int i = 1; i <= n; i++) {
     while(st.size() > 0 && a[i] > a[st.back()]) {
       p[st.back()] = i;
       st.pop back();
 }
     st.push back(i);
     b[stat] = b[stat] = b[stat] - 1].add pref sum(i);
     for(auto [to, id]: Q[i]} {
       int v = get parent(to);
       int pos = lower_bound(st.begin(), st.end(), v) - st.begin();
       PREF d = b[st.size()].sub<sub>pref</sub> sum(b[pos + 1]);ans[id][0] = sum(pref[i], -pref[to-1] + mult(d.prefa, (i+1)) - d.prefb);
       ans[id][1] = sum(pref2[i], - pref2[to-1] + mult(d.prefa_sqr, (i+1)) - d.prefb_sqr);
        \{ll cur lev = pref lev[v] - pref lev[to-1];
          ll sz = v - to + 1;
          ll cur = mult(cur_lev, ver[v].sum_up_lev[0]) - mult(ver[v].sum_up_lev[1], sz);
          add(ans[d][0], -cur);add(ans[id][0], mult((i+1 - v), (cur_lev - mult((ver[v].lev - 1), sz))));
        }
         {
          ll cur_lev = pref_lev[v] - pref_lev[to-1];
          ll sz = v - to + 1;
          ll cur_lev_sqr = pref_lev_sqr[v] - pref_lev_sqr[to - 1];
          ll cur = mult(ver[v].sum_up_lev[2], sz) - mult(2 * ver[v].sum_up_lev[1], cur_lev) +
mult(cur_lev_sqr, ver[v].sum_up_lev[0]);
          add(ans[id][1], -cur);ll m = mult(mult((ver[v].lev-1), (ver[v].lev-1)), sz) - mult(2 *(ver[v].lev - 1),
cur lev) + cur lev sqr;
          add(ans[id][1], (i+1-v) * m);
        }
     }
   }
```

```
for(int i = 0; i < q; i++) {
      \text{count} \ll \text{sum}(\text{ans}[i][t], 0) \ll \text{"n";} }
}
int main() {
    ios_base::sync_with_stdio(false);
   cint.ite(0); cout.tie(0);
   int t = 1;
   \frac{\pi}{2} //cin >> t;
   for(int i = 1; i <= t; i++) {
       solve();
    }
}
```
#### **Звдача F:**

```
/**
* author: fractal
**/
\#include \&bits/stdc++.h>
using namespace std;
#define F first
#define S second 
#define mp make_pair
#define pb push_back
#define pf push_front
#define ppb pop_back
#define ppf pop_front
#define speed ios base::sync_with_stdio(0),cin.tie(0),cout.tie(0)
#define sz(x) (int)x.size()
#define len(x) (int)strlen(x)
#define all(x) x.begin(), x.end()
#define debug cerr << "OK\n";
#define ub upper_bound
#define lb lower_bound 
#define make unique(x) sort(all(x)), x.erase(unique(all(x)), x.end())
mt19937 bruh(chrono::steady_clock::now().time_since_epoch().count());
mt19937_64 rofl(chrono::steady_clock::now().time_since_epoch().count());
typedef long long ll;
typedef long double ld;
typedef unsigned long long ull;
typedef pair<int, int \phi pii;
typedef pair<ll, ll> pll;
typedef vector\leqint\geq vi;
typedef vector<ll> vll;
typedef vector<pii> vpii;
typedef vector < pll > vpll;
typedef set\leqint>si;
typedef set <ll> sll;
typedef set <pii> spii;
```

```
typedef set\leqpll>spll;
typedef multiset \leq int msi;
typedef multiset <ll> msll;
typedef map \leq int, int> min;
typedef map \leqll, ll> mll;
const int N = 1e6 + 2;
const int M = 4e5 + 500;
const int mod = 1e9 + 7;
const int inf = 2e9 + 3;
const ll INF = 1e18;
const ld pi2 = 2.0 * 3.141592653589793;
const ld pi = 3.141592653589793;
const ld eps = 1e-12;
const int dx[4] = \{1, -1, 0, 0\};const int dy[4] = \{0, 0, -1, 1\};
#ifndef PC
  #define gcd __gcd
#endif
void files(string s = "main") {
   #ifndef PC
     freopen((s +".in").c_str(), "r", stdin);
     freopen((s +".out").c_str(), "w", stdout);
   #endif
}
int add(int a, int b) \{if (a + b < 0) return a + b + \text{mod};
  if (a + b \geq m \text{ odd}) return a + b - mod;
  return a + b;
}
int mul(int a, int b) \{return a * 1LL * b % mod;
}
int binpow(int a, int n) {
```

```
int ret = 1;
  while (n) {
     if (n & 1) ret = mul(ret, a);
     a = \text{mul}(a, a);n \gg = 1;
    }
   return ret;
}
int fact[N], invf[N];
int C(int n, int k) {
  if (n < 0 \parallel k > n) return 0;
  return mul(fact[n], mul(invf[k], invf[n - k]));
}
int all ways(int a, int b, int c, int d) \{return C(d - b + c - a, c - a);}
int good ways(int a, int b, int c, int d) {
  b--, d--;return add(all ways(a, b, c, d), -all ways(b, a, c, d));
}
int n, p[3][N];
int ans = 1;
vpii v;
int main() {
    speed;
  fact[0] = 1;for (int i = 1; i <= M; ++i) {
     fact[i] = mul(fact[i - 1], i); }
  invf[M] = binpow(fact[M], mod - 2);for (int i = M; i >= 1; --i) {
     invf[i - 1] = mul(invf[i], i); }
   \sin \gg n;
```

```
for (int i = 1; i <= n; ++i) {
     \text{cin} \gg \text{p[1][i]};if (p[1][i] := 0) {
         v.pb({i, p[1][i] - i}); v.pb({i - 1, p[1][i] - i});
       }
    }
   for (int i = 1; i <= n; ++i) {
     \[\sin \frac{1}{2} \right][i];
     if (p[2][i] := 0) {
         v.pb({p[2][i] - i, i});v.pb({p[2][i] - i, i - 1}); }
    }
   sort(all(v));
// for (auto [x, y] : v)
// cerr << x << " " << y << '\n';
  pii last = \{0, 0\};
   for (auto it : v) \{if (it.F \leq it.S) {
        cout << 0 << 'n'; return 0;
       }
     if (last.F \leq it.F && last.S \leq it.S) {
         ans = mul(ans, good_ways(last.F, last.S, it.F, it.S));
         last = it; continue;
       }
      cout << 0 << 'n'; return 0;
    }
   ans = mul(ans, good_ways(last.F, last.S, n, n));cout << ans << '\n';
}
```